# **hanitech.in**

# **IBM Integration Bus Development – I**

# **WebSphere MQ**

- Overview of MO
- Various Objects Queues, channels
- Different types of queues and channels
- Creation of Queue Manager, Queues and channels
- Message queue interface (MQI) call
- Describe the Java interface and Java Message Service (JMS)
- Message Handling in MQ, Segmentation of Messages, Distribution.
- **Security**
- Unit of Work, XA transaction support

### **Message flows**

- Introduction to Message flows
- Built-in nodes and configuring their properties
- Input and Output nodes
- Message Manipulation and transformation nodes
- Collating requests nodes
- Decision making nodes
- Sub flow identification nodes
- Design Message Flows & Sub Flows
- Promote properties
- Runtime versioning with ESQL and node properties
- User defined properties

# **Introduction to ESQL**

- Programming Structure
- Data Types, Variables, Field references
- Operators, Statements
- Functions, Procedures & Modules
- Configuring ESQL within Nodes
- Correlation Names
- Logical Tree Structure
- Message tree
- Environment tree
- Local Environment tree
- **Exception List tree**
- Content validation
- Variable scope, life time and sharing

## **Database and Maps**

DB modeling

## **IBM Integration Bus Overview and Architecture**

- Need for Integration (EAI)
- SOA Architecture Overview
- Universal Connectivity for SOA
- Routes and Transforms Messages from anywhere to anywhere
- Overview and Architecture of Integration Bus
- Installation Overview w/t Software pre requisites
- Components of Integration Bus
- **Installation Demo**

### **Debugging**

- Logs
- Event / System Log
- Error Log
- Trace
- User Trace
- Service Trace
- Dealing with Installation and Configuration problems
- Flow Debugging.
- ESQL Debugging
- Java Debugging

### **Message sets / DFDL**

- Introduction to Message sets
- Domains & Parsers
- Properties folder significance
- Message Modeling
- Message Set Projects
- Message Sets
- **Message Definition Files**
- Category files
- Physical formats in the MRM domain
- Mapping (Overview, types of mapping 'n' Database with mapping).
- DFDL Usage

# **Error Handling**

# **hanitech.in**

- Connecting to local DB from message flow jdbc/odbc
- Connecting to remote DB from message flow
- Promoting DB names as properties
- ESQL PASSTHROUGH, ITEM, THE statements
- Mapping MRM and DBs

#### **Java**

- Understanding and using Java compute node
- Understanding Java API for WMB
- Navigating message trees to determine element types, names and values
- Tree access using XPATH
- ESQL calling Java procedures
- Java to ESQL mapping

#### **Web Services**

- Overview of Web Services
- WSDL (Web Service Description Language)
- SOAP (Simple Object Access Protocol)
- UDDI(Universal Description Discovery Integration)
- Publishing Message Flow as Web Service
- Interacting with Web Services through Message Flow
- Testing and validating web services
- Using HTTP / SOAP nodes w.r.t Web Services
- Error Handling Flow Design
- Error Handling Mechanism
- Exception List, try / catch, throw nodes significance
- Message flow error behavior
- Generic error handling sub-flow

### **JMS**

- JMS architecture
- Administering JMS objects
- Creating and maintaining JMS objects in WMQ
- JMS nodes and JMS message tree
- MQRFH2 header significance
- Transformation between JMS and MQ

### **Patterns**

- Interaction patterns
- Transformation pattern( transform, enrich / augment, log / monitor )
- Routing patterns (route, correlate)
- Composite patterns
- Developing patterns using pattern explorer

#### *The training covers the following built-in nodes*

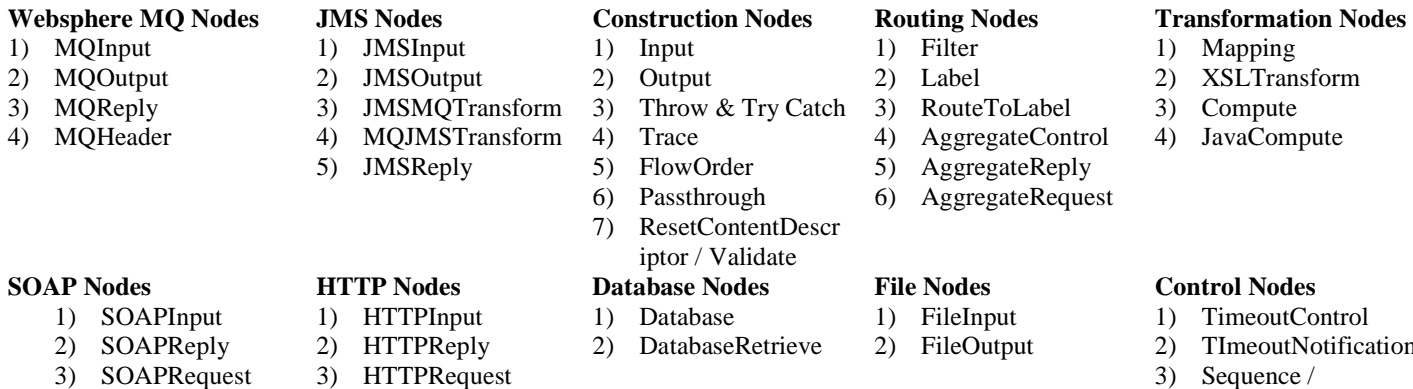

- 3) SOAPRequest
- 4) SOAPExtract
- 

# **Course Contents**

# *Pre-requisites : WMQ Basics, Java, XML, SQL, WebServices*

## *Duration : 30 Hrs*

*Execution Modes : One hour per day for 30 days, on-line training* 

*© HaNi-Tech Solutions Pvt. Ltd* 

- 2) TImeoutNotification
- 3) Sequence / Resequence

# **hanitech.in**

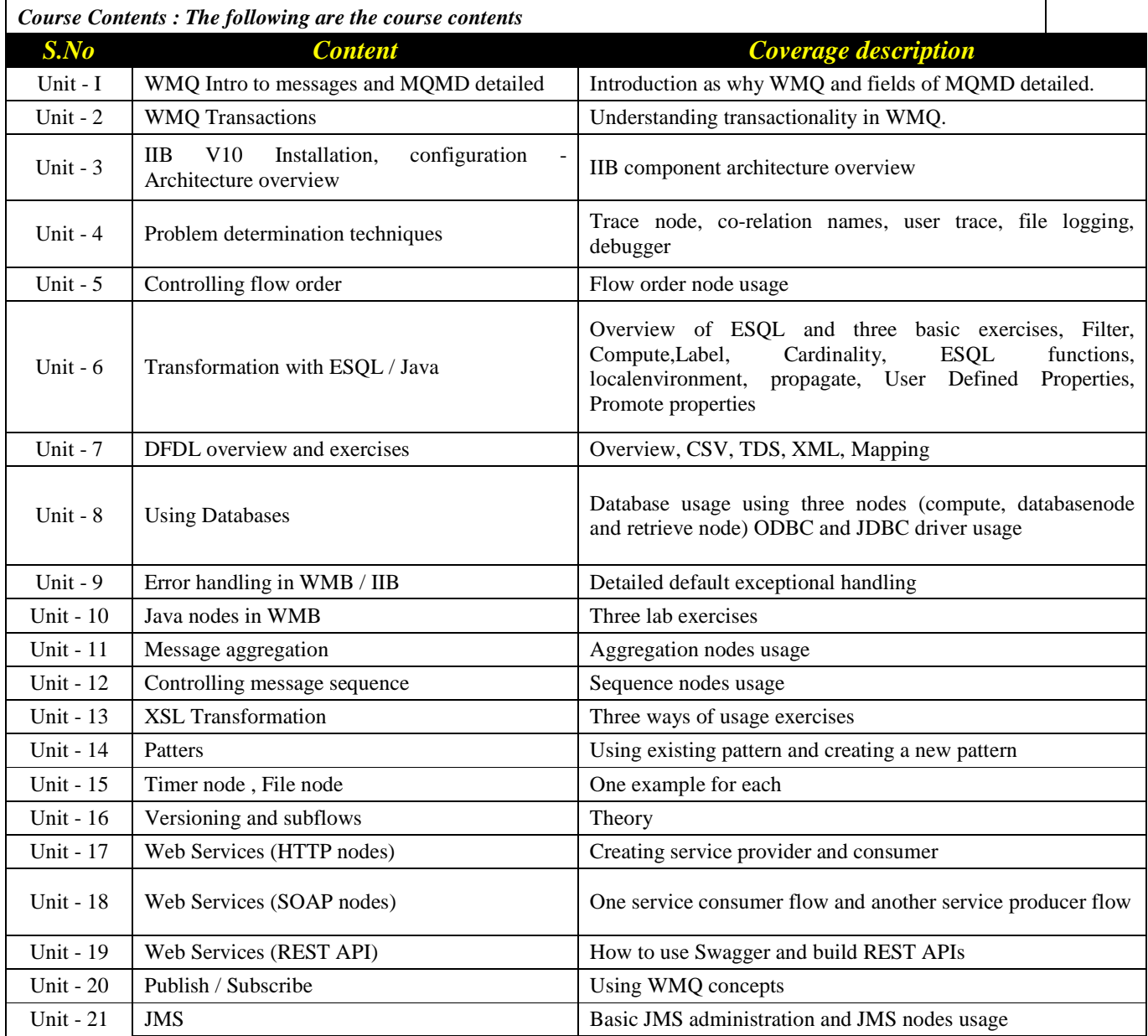